# **Background**

This document explains the TPCH report of CarbonData (1.5.2 version) and Parquet on Spark 2.3.2 execution engine.

**Hardware** 

CPU: Intel(R) Xeon(R) CPU E5-2690 v3 @ 2.60GHz - 48 CPU Memory: 378 GB DDR4 RAM Hard Disk: 12 x 4 TB SATA 7200 RPM HDD

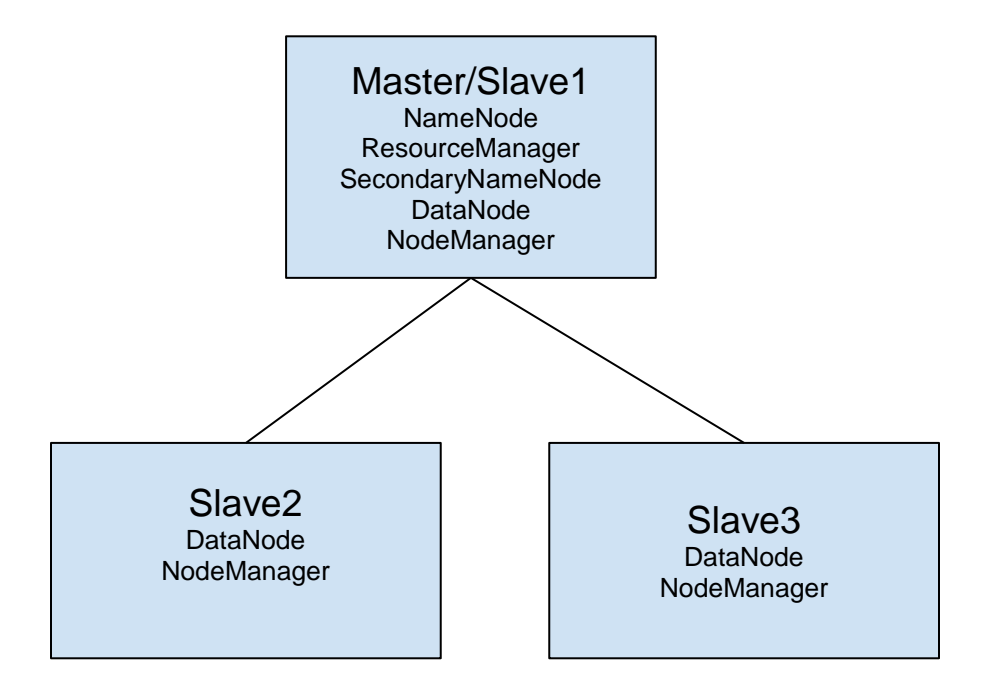

# **Configurations**

### Carbon Properties

# Number of cores used while loading per executor, Used 12 cores while loading the data. carbon.number.of.cores.while.loading = 12

# Unsafe working memory per executor used during data loading. carbon.unsafe.working.memory.in.mb=5120

# Disabling the push-down filter. carbon.push.rowfilters.for.vector=false # Yarn overhead memory to facilitate offheap memory used by Spark and Carbon spark.yarn.executor.memoryOverhead=20480

## Data Loading Spark Configurations

# Number of cores used per executor executor-cores 20

# Number of executors used in cluster num-executors 3

# Total executor memory used per executor executor-memory 140G

# Driver memory driver-memory 25G

## Query Spark Configurations

# Number of cores used per executor executor-cores 5

# Number of executors used in cluster num-executors 18

# Total executor memory used per executor executor-memory 25G

# Driver memory driver-memory 15G

## Compression Ratio

The following chart depicts the compression ratio between Carbon and Parquet.

Formula

Compression Ratio =  $((O - S)/S)$  \* 100 O = Raw Data Size S = Store size (Parquet or Carbon)

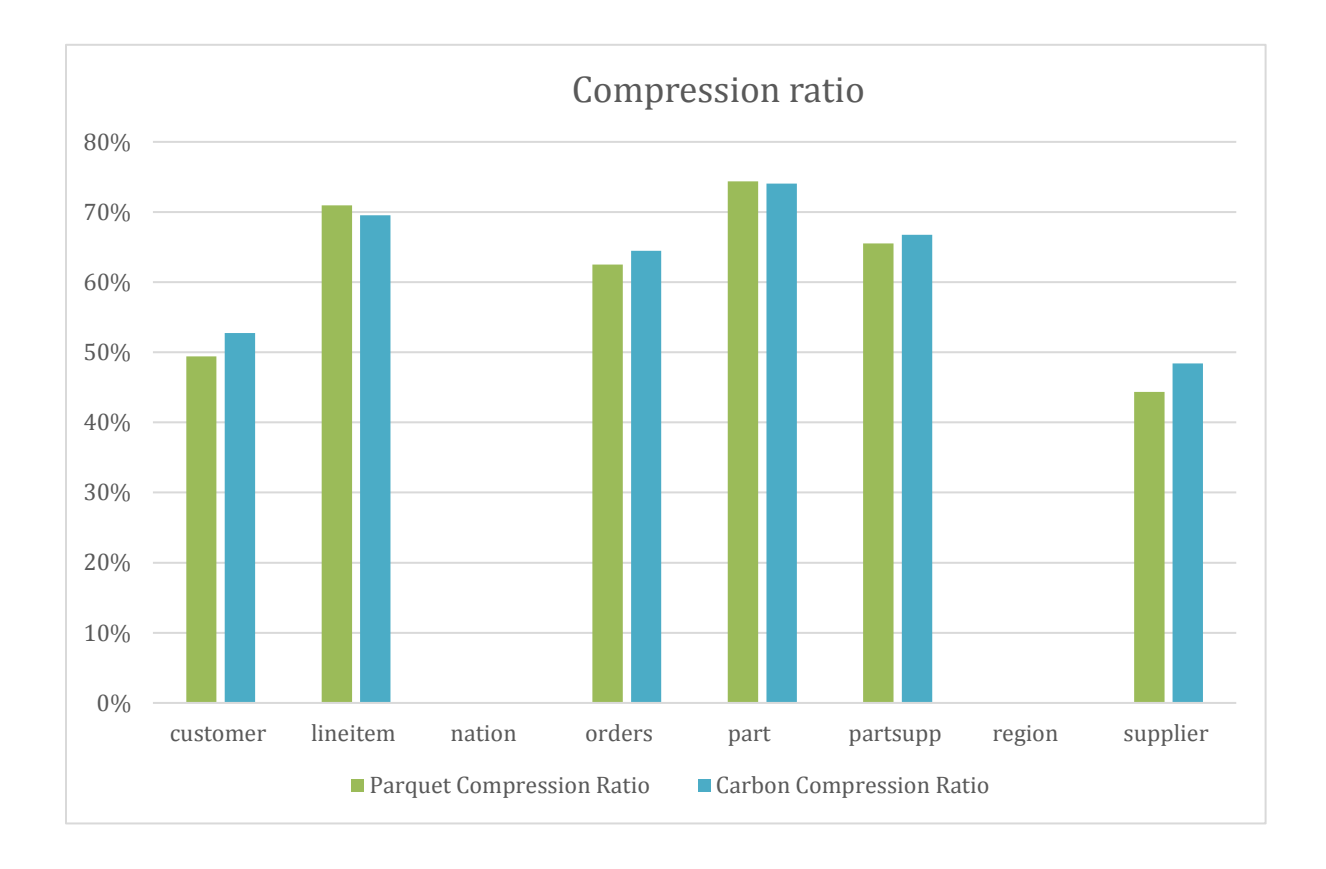

# Loading Performance

The following chart depicts the loading performance between carbon and parquet. It is shown in MB per second per each node. (Higher the value, better the loading performance)

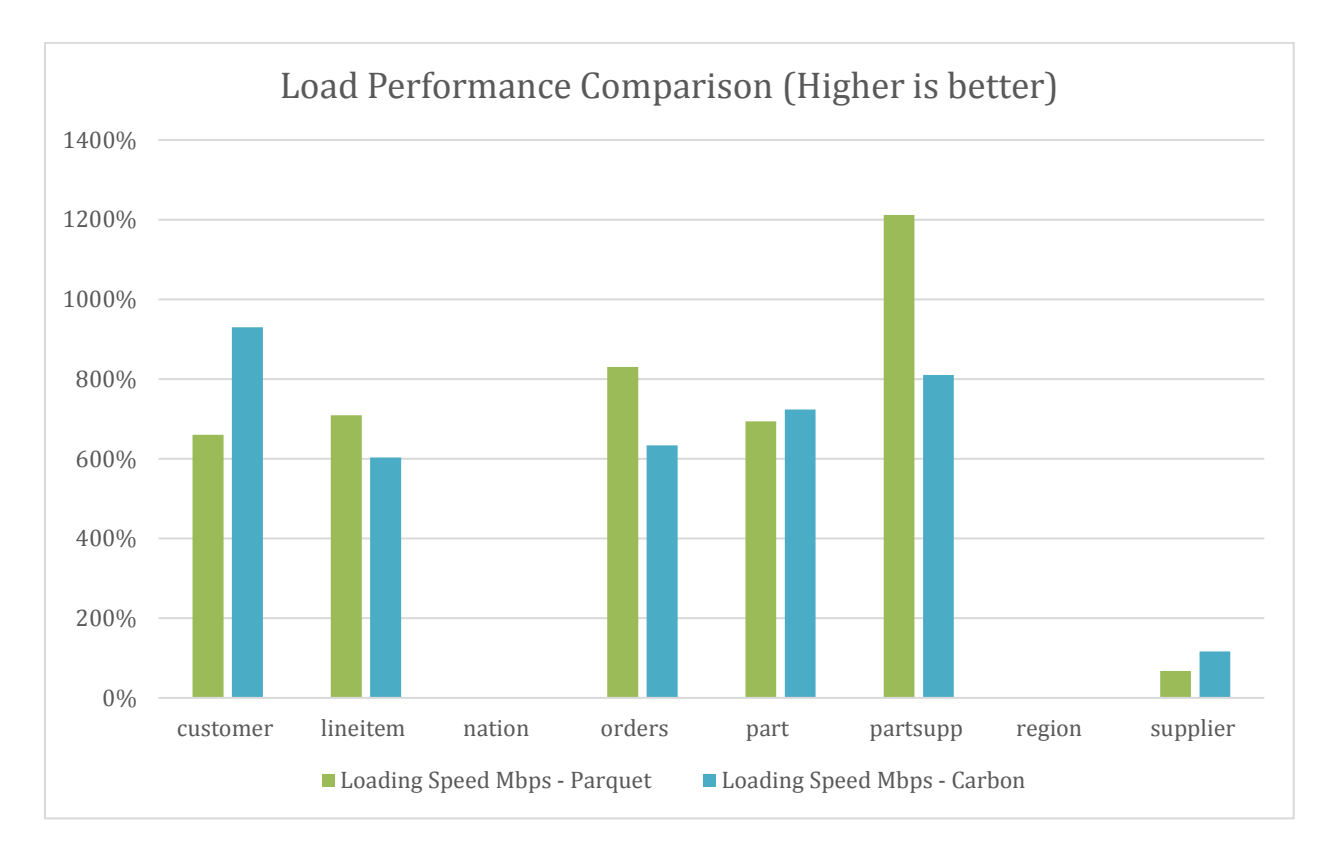

# Query Performance

The following chart depicts the performance of Carbon and Parquet. To have a fair comparison we have loaded Carbon with no sort option and Parquet loaded directly.

### How it is tested

Executed each query three times and taken best out of it in both Parquet and Carbon.

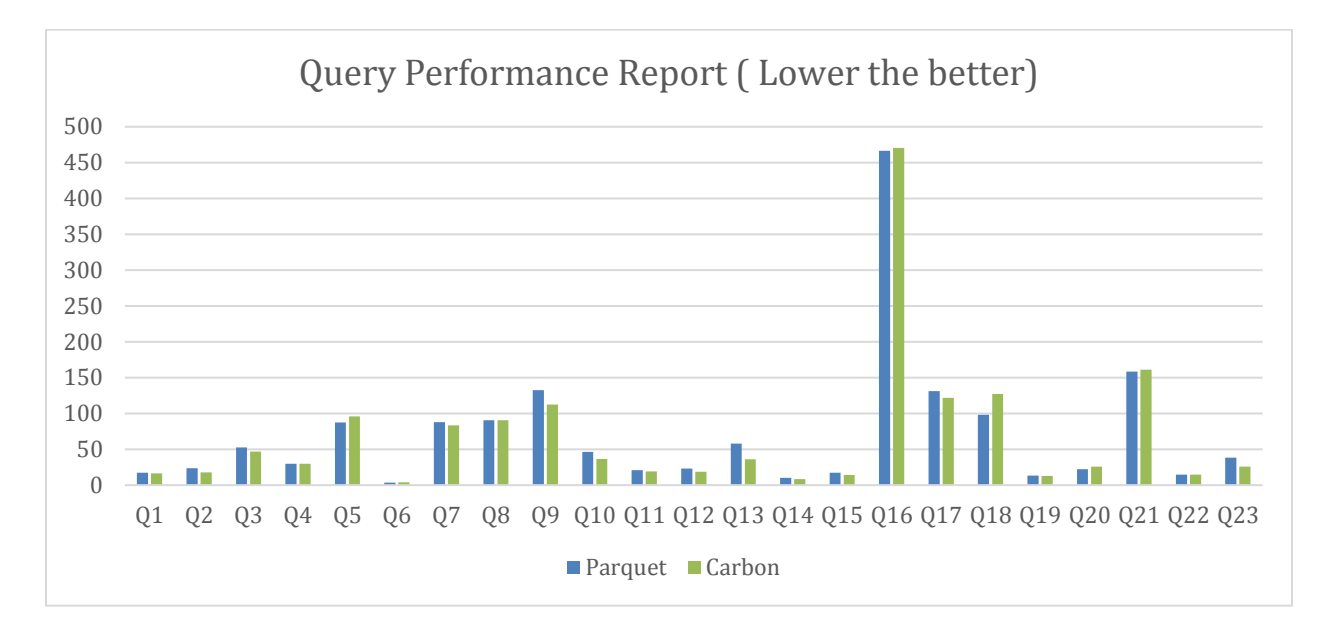

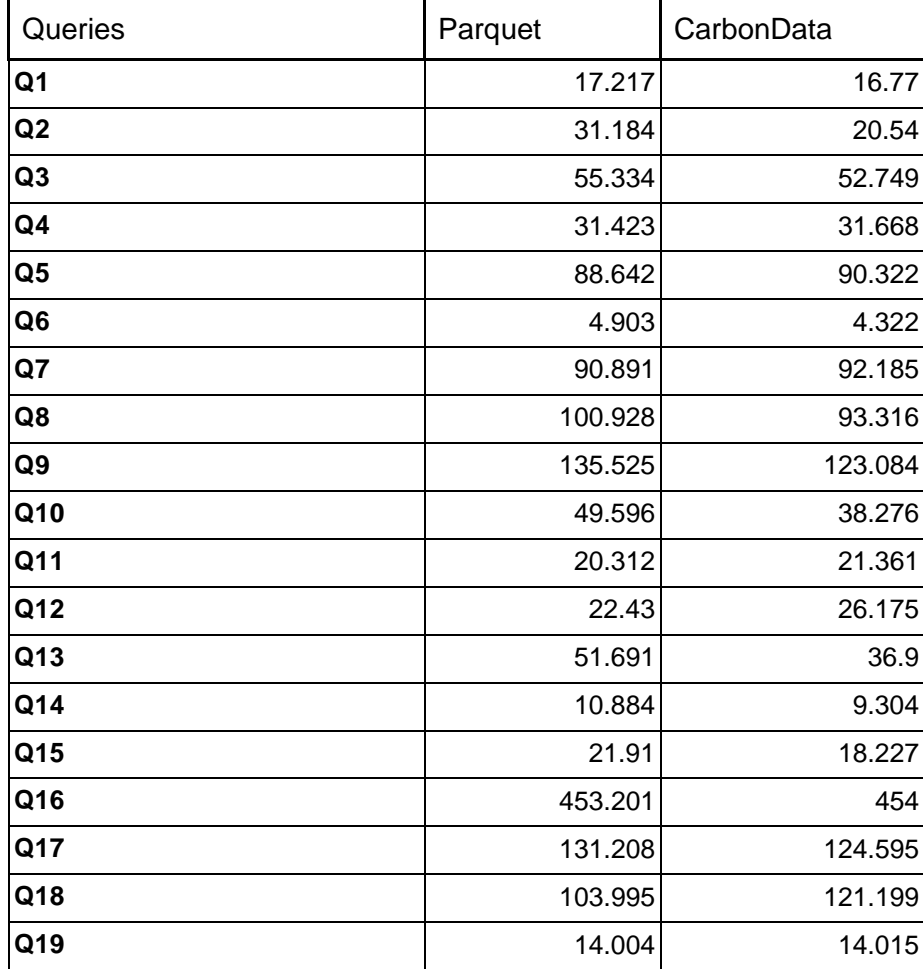

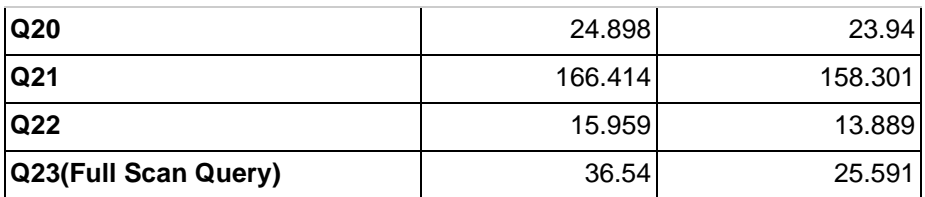

## Scripts and data

**Data Size : 500 GB** (Generated using [https://github.com/electrum/tpch-dbgen\)](https://github.com/electrum/tpch-dbgen)

#### Parquet Create Table Script

CREATE TABLE LINEITEM (L\_ORDERKEY BIGINT,L\_PARTKEY BIGINT,L\_SUPPKEY BIGINT, L\_LINENUMBER INTEGER,L\_QUANTITY double,L\_EXTENDEDPRICE double,L\_DISCOUNT double,L\_TAX double,L\_RETURNFLAG string,L\_LINESTATUS string,L\_SHIPDATE DATE,L\_COMMITDATE DATE,L\_RECEIPTDATE DATE,L\_SHIPINSTRUCT string,L\_SHIPMODE string,L\_COMMENT string) using parquet options('parquet.compression'='snappy');

CREATE TABLE IF NOT EXISTS customer ( c\_custkey BIGINT, c\_name STRING, c\_address STRING, c\_nationkey INT, c\_phone STRING, c\_acctbal double, c\_mktsegment STRING, c\_comment STRING) using parquet options('parquet.compression'='snappy');

CREATE TABLE IF NOT EXISTS nation ( n\_nationkey INT, n\_name STRING, n\_regionkey INT, n\_comment STRING) using parquet options('parquet.compression'='snappy');

CREATE TABLE IF NOT EXISTS orders ( o\_orderkey BIGINT, o\_custkey BIGINT, o\_orderstatus STRING, o\_totalprice double, o\_orderdate date, o\_orderpriority STRING, o\_clerk STRING, o\_shippriority INT, o\_comment STRING) using parquet options('parquet.compression'='snappy');

CREATE TABLE IF NOT EXISTS part ( p\_partkey BIGINT, p\_name STRING, p\_mfgr STRING, p\_brand STRING, p\_type STRING, p\_size INT, p\_container STRING, p\_retailprice double, p\_comment STRING ) using parquet options('parquet.compression'='snappy');

CREATE TABLE IF NOT EXISTS partsupp ( ps\_partkey BIGINT, ps\_suppkey BIGINT, ps\_availqty INT, ps\_supplycost double, ps\_comment STRING ) using parquet options('parquet.compression'='snappy');

CREATE TABLE IF NOT EXISTS region (r\_regionkey INT, r\_name STRING, r\_comment STRING ) using parquet options('parquet.compression'='snappy');

CREATE TABLE IF NOT EXISTS supplier ( s\_suppkey BIGINT, s\_name STRING, s\_address STRING, s\_nationkey INT, s\_phone STRING, s\_acctbal double, s\_comment STRING ) using parquet options('parquet.compression'='snappy');

Carbon Create Table Scripts

CREATE TABLE LINEITEM (L\_ORDERKEY BIGINT,L\_PARTKEY BIGINT,L\_SUPPKEY BIGINT, L\_LINENUMBER INTEGER,L\_QUANTITY double,L\_EXTENDEDPRICE double,L\_DISCOUNT double,L\_TAX double,L\_RETURNFLAG string,L\_LINESTATUS string,L\_SHIPDATE DATE,L\_COMMITDATE DATE,L\_RECEIPTDATE DATE,L\_SHIPINSTRUCT string,L\_SHIPMODE string,L\_COMMENT string) STORED BY 'carbondata' TBLPROPERTIES('SORT\_COLUMNS'='','table\_blocklet\_size'='90','table\_blocksize'='120'); CREATE TABLE IF NOT EXISTS customer ( c\_custkey BIGINT, c\_name STRING, c\_address STRING, c\_nationkey INT, c\_phone STRING, c\_acctbal double, c\_mktsegment STRING, c\_comment STRING) STORED BY 'carbondata' TBLPROPERTIES('SORT\_COLUMNS'='','table\_blocklet\_size'='90','table\_blocksize'='120'); CREATE TABLE IF NOT EXISTS nation ( n\_nationkey INT, n\_name STRING, n\_regionkey INT, n\_comment STRING) STORED BY 'carbondata' TBLPROPERTIES('SORT\_COLUMNS'='','table\_blocklet\_size'='90','table\_blocksize'='120'); CREATE TABLE IF NOT EXISTS orders ( o\_orderkey BIGINT, o\_custkey BIGINT, o\_orderstatus STRING, o\_totalprice double, o\_orderdate date, o\_orderpriority STRING, o\_clerk STRING, o\_shippriority INT, o\_comment STRING) STORED BY 'carbondata' TBLPROPERTIES('SORT\_COLUMNS'='','table\_blocklet\_size'='90','table\_blocksize'='120'); CREATE TABLE IF NOT EXISTS part ( p\_partkey BIGINT, p\_name STRING, p\_mfgr STRING, p\_brand STRING, p\_type STRING, p\_size INT, p\_container STRING, p\_retailprice double, p\_comment STRING ) STORED BY 'carbondata' TBLPROPERTIES('SORT\_COLUMNS'=",'table\_blocklet\_size'='90','table\_blocksize'='120'); CREATE TABLE IF NOT EXISTS partsupp ( ps\_partkey BIGINT, ps\_suppkey BIGINT, ps\_availqty INT, ps\_supplycost double, ps\_comment STRING )STORED BY 'carbondata' TBLPROPERTIES('SORT\_COLUMNS'='','table\_blocklet\_size'='90','table\_blocksize'='120'); CREATE TABLE IF NOT EXISTS region (r\_regionkey INT, r\_name STRING, r\_comment STRING )STORED BY 'carbondata' TBLPROPERTIES('SORT\_COLUMNS'=",'table\_blocklet\_size'='90','table\_blocksize'='120'); CREATE TABLE IF NOT EXISTS supplier ( s\_suppkey BIGINT, s\_name STRING, s\_address STRING, s\_nationkey INT, s\_phone STRING, s\_acctbal double, s\_comment STRING ) STORED BY 'carbondata' TBLPROPERTIES('SORT\_COLUMNS'='','table\_blocklet\_size'='90','table\_blocksize'='120');

#### TPCH Queries

select L\_returnflag, L\_linestatus, sum(L\_quantity) as sum\_qty, sum(L\_extendedprice) as sum\_base\_price, sum(l\_extendedprice\*(1-l\_discount)) as sum\_disc\_price, sum(l\_extendedprice\*(1-l\_discount)\*(1+l\_tax)) as sum\_charge, avg(l\_quantity) as avg\_qty, avg(l\_extendedprice) as avg\_price, avg(l\_discount) as avg\_disc, count(\*) as count\_order from lineitem where l\_shipdate <=date( '1998-09-02') group by l\_returnflag, l\_linestatus order by l\_returnflag, l\_linestatus;

select s\_acctbal, s\_name, n\_name, p\_partkey, p\_mfgr, s\_address, s\_phone, s\_comment from part, supplier, partsupp, nation, region where p\_partkey = ps\_partkey and s\_suppkey = ps\_suppkey and p\_size = 15 and p\_type like '%BRASS' and s\_nationkey = n\_nationkey and n\_regionkey = r\_regionkey and r\_name = 'EUROPE' and ps\_supplycost = ( select

min(ps\_supplycost) from partsupp, supplier,nation, region where p\_partkey = ps\_partkey and s\_suppkey =  $ps$ \_suppkey and s\_nationkey = n\_nationkey and n\_regionkey = r\_regionkey and r\_name = 'EUROPE' ) order by s\_acctbal desc, n\_name, s\_name, p\_partkey limit 100;

select I orderkey, sum(I extendedprice  $*(1 - l \text{ discount})$ ) as revenue, o orderdate, o\_shippriority from customer, orders, lineitem where c\_mktsegment = 'BUILDING' and c\_custkey = o\_custkey and l\_orderkey = o\_orderkey and o\_orderdate < date('1995-03-15') and L\_shipdate > date('1995-03-15') group by L\_orderkey, o\_orderdate, o\_shippriority order by revenue desc, o\_orderdate limit 10;

select o\_orderpriority, count(\*) as order\_count from orders where o\_orderdate  $>=$  date('1993-07-01') and o\_orderdate < date('1993-10-01') and exists ( select \* from lineitem where l\_orderkey = o\_orderkey and l\_commitdate < l\_receiptdate ) group by o\_orderpriority order by o\_orderpriority;

select n\_name, sum(I\_extendedprice \* (1 - I\_discount)) as revenue from customer, orders, lineitem, supplier, nation, region where c\_custkey =  $o$ \_custkey and l\_orderkey =  $o$ \_orderkey and I suppkey = s\_suppkey and c\_nationkey = s\_nationkey and s\_nationkey = n\_nationkey and n\_regionkey = r\_regionkey and r\_name = 'ASIA' and o\_orderdate  $>=$  date('1994-01-01') and o\_orderdate  $\lt$  date('1995-01-01') group by n\_name order by revenue desc;

select sum( $\ell$  extendedprice \*  $\ell$  discount) as revenue from lineitem where  $\ell$  shipdate  $>=$ date('1994-01-01') and l\_shipdate < date('1995-01-01') and l\_discount between 0.05 and 0.07 and  $\ell$  quantity  $<$  24;

select supp\_nation, cust\_nation, I\_year, sum(volume) as revenue from ( select n1.n\_name as supp\_nation, n2.n\_name as cust\_nation, year(l\_shipdate) as l\_year, l\_extendedprice \* (1 l\_discount) as volume from supplier,lineitem,orders,customer,nation n1,nation n2 where s\_suppkey = l\_suppkey and o\_orderkey = l\_orderkey and c\_custkey = o\_custkey and s\_nationkey = n1.n\_nationkey and c\_nationkey = n2.n\_nationkey and (  $(n1.n$  name =  $'FRANCE'$  and n2.n\_name =  $'GERMANY'$  or  $(n1.n_1$  name =  $'GERMANY'$  and n2.n\_name = 'FRANCE') ) and l\_shipdate between date('1995-01-01') and date('1996-12-31') ) as shipping group by supp\_nation, cust\_nation, I\_year order by supp\_nation, cust\_nation, I\_year;

select o\_year, sum(case when nation = 'BRAZIL' then volume else 0 end) / sum(volume) as mkt\_share from (select year(o\_orderdate) as o\_year, l\_extendedprice \* (1-l\_discount) as volume, n2.n\_name as nation from part,supplier,lineitem,orders,customer,nation n1,nation n2, region where p\_partkey =  $l$ \_partkey and s\_suppkey =  $l$ \_suppkey and  $l$  orderkey = o\_orderkey and o\_custkey = c\_custkey and c\_nationkey = n1.n\_nationkey and n1.n\_regionkey = r\_regionkey and r\_name = 'AMERICA' and s\_nationkey = n2.n\_nationkey and o\_orderdate between date( $'1995-01-01'$ ) and date( $'1996-12-31'$ ) and p\_type = 'ECONOMY ANODIZED STEEL' ) as all\_nations group by o\_year order by o\_year;

select nation, o\_year, sum(amount) as sum\_profit from ( select n\_name as nation, year(o\_orderdate) as o\_year, l\_extendedprice \* (1 - l\_discount) - ps\_supplycost \* l\_quantity as amount from part, supplier, lineitem, partsupp, orders, nation where s\_suppkey =  $\lfloor$  suppkey and ps\_suppkey = l\_suppkey and ps\_partkey = l\_partkey and p\_partkey = l\_partkey and o\_orderkey = l\_orderkey and s\_nationkey = n\_nationkey and p\_name like '%green%' ) as profit group by nation, o\_year order by nation, o\_year desc;

select c\_custkey, c\_name, sum(l\_extendedprice  $*(1 - l \text{ discount}))$  as revenue, c\_acctbal, n\_name, c\_address, c\_phone, c\_comment from customer, orders, lineitem, nation where c\_custkey = o\_custkey and l\_orderkey = o\_orderkey and o\_orderdate  $>=$  date('1993-10-01') and o\_orderdate < date('1994-01-01') and  $L$  returnflag = 'R' and  $c$ \_nationkey = n\_nationkey group by c\_custkey, c\_name, c\_acctbal, c\_phone, n\_name, c\_address, c\_comment order by revenue desc limit 20;

select ps\_partkey, sum(ps\_supplycost \* ps\_availqty) as value from partsupp, supplier, nation

where  $ps$  suppkey = s\_suppkey and s\_nationkey = n\_nationkey and n\_name =  $'GERAMY'$ group by ps\_partkey having sum(ps\_supplycost \* ps\_availqty) > (select sum(ps\_supplycost \* ps\_availgty) \* 0.0001000000 s from partsupp, supplier, nation where ps\_suppkey = s suppkey and s\_nationkey = n\_nationkey and n\_name = 'GERMANY' ) order by value desc;

select l\_shipmode, sum(case when o\_orderpriority = '1-URGENT' or o\_orderpriority = '2- HIGH' then 1 else 0 end) as high\_line\_count, sum(case when o\_orderpriority <> '1-URGENT' and o orderpriority  $\langle \rangle$  2-HIGH' then 1 else 0 end) as low line count from orders, lineitem where o orderkey =  $L$ orderkey and  $L$ shipmode in ('MAIL', 'SHIP') and  $L$ commitdate < l receiptdate and l\_shipdate < l commitdate and l\_receiptdate  $>=$  date('1994-01-01') and l receiptdate < date('1995-01-01') group by l\_shipmode order by l\_shipmode;

select c\_count, count(\*) as custdist from (select c\_custkey, count(o\_orderkey) as c\_count from customer left outer join orders on  $(c \text{ cutkey} = o \text{ cutkey}$  and o comment not like '%special%requests%' ) group by c\_custkey ) as c\_orders group by c\_count order by custdist desc, c\_count desc;

select 100.00 \* sum(case when p\_type like 'PROMO%' then l\_extendedprice \* (1 - l\_discount) else 0 end) / sum(l\_extendedprice \* (1 - l\_discount)) as promo\_revenue from lineitem, part where l\_partkey = p\_partkey and l\_shipdate  $>=$  date('1995-09-01') and l\_shipdate  $\le$ date('1995-10-01');

select s\_suppkey, s\_name, s\_address, s\_phone, total\_revenue from supplier,revenue where s suppkey = supplier no and total revenue = ( select max(total revenue) from revenue) order by s\_suppkey;

select p\_brand, p\_type, p\_size, count(distinct ps\_suppkey) as supplier\_cnt from partsupp, part where p\_partkey = ps\_partkey and p\_brand  $\langle$  > 'Brand#45' and p\_type not like 'MEDIUM POLISHED%' and p\_size in (49, 14, 23, 45, 19, 3, 36, 9) and ps\_suppkey not in ( select s\_suppkey from supplier where s\_comment like '%Customer%Complaints%' ) group by p\_brand, p\_type, p\_size order by supplier\_cnt desc, p\_brand, p\_type, p\_size; select sum(l\_extendedprice) / 7.0 as avg\_yearly from lineitem,part where p\_partkey = I partkey and p\_brand = 'Brand#23' and p\_container = 'MED BOX' and  $l$ \_quantity < ( select 0.2  $*$  avg(l\_quantity) from lineitem where l\_partkey = p\_partkey );

select c\_name, c\_custkey, o\_orderkey, o\_orderdate, o\_totalprice, sum(l\_quantity) from customer, orders, lineitem where o\_orderkey in ( select l\_orderkey from lineitem group by l orderkey having sum(l\_quantity)  $> 300$  ) and c\_custkey = o\_custkey and o\_orderkey = l\_orderkey group by c\_name, c\_custkey, o\_orderkey, o\_orderdate, o\_totalprice order by o\_totalprice desc, o\_orderdate;

select sum(I extendedprice\* (1 - I discount)) as revenue from lineitem, part where ( p\_partkey  $=$  l\_partkey and p\_brand = 'Brand#12' and p\_container in ('SM CASE', 'SM BOX', 'SM PACK', 'SM PKG') and I quantity  $>= 1$  and I quantity  $<= 1 + 10$  and p\_size between 1 and 5 and l\_shipmode in ('AIR', 'AIR REG') and l\_shipinstruct = 'DELIVER IN PERSON' ) or ( p\_partkey = l\_partkey and p\_brand = 'Brand#23' and p\_container in ('MED BAG', 'MED BOX', 'MED PKG', 'MED PACK') and l\_quantity  $>= 10$  and l\_quantity  $<= 10 + 10$  and p\_size between 1 and 10 and I shipmode in ('AIR', 'AIR REG') and I shipinstruct = 'DELIVER IN PERSON' ) or ( p\_partkey = l\_partkey and p\_brand = 'Brand#34' and p\_container in ('LG CASE', 'LG BOX', 'LG PACK', 'LG PKG') and I quantity  $>= 20$  and I quantity  $<= 20 + 10$  and p size between 1 and 15 and I shipmode in ('AIR', 'AIR REG') and I shipinstruct = 'DELIVER IN PERSON' );

select s\_name, s\_address from supplier, nation where s\_suppkey in ( select ps\_suppkey from partsupp where ps\_partkey in ( select p\_partkey from part where p\_name like 'forest%') and ps\_availqty > ( select  $0.5 * sum(1$  quantity) from lineitem where  $1$  partkey = ps\_partkey and l\_suppkey = ps\_suppkey and l\_shipdate >= date('1994-01-01') and l\_shipdate < date('1995-  $(01-01')$ ) and s\_nationkey = n\_nationkey and n\_name = 'CANADA' order by s\_name;

select s\_name, count(\*) as numwait from supplier, lineitem l1, orders, nation where s\_suppkey = l1.l\_suppkey and o\_orderkey = l1.l\_orderkey and o\_orderstatus = 'F' and 11.1 receiptdate > 11.1 commitdate and exists ( select \* from lineitem I2 where I2.1 orderkey = 11.1 orderkey and  $12.1$  suppkey  $\lt$  11.1 suppkey ) and not exists ( select  $*$  from lineitem 13 where l3.l\_orderkey = l1.l\_orderkey and l3.l\_suppkey  $\langle$  > l1.l\_suppkey and l3.l\_receiptdate > l3.l\_commitdate ) and s\_nationkey = n\_nationkey and n\_name = 'SAUDI ARABIA' group by s\_name order by numwait desc, s\_name;

select cntrycode, count(\*) as numcust, sum(c\_acctbal) as totacctbal from ( select substring(c\_phone,1,2) as cntrycode, c\_acctbal from customer where substring(c\_phone ,1,2) in ('13','31','23','29','30','18','17') and c\_acctbal > ( select avg(c\_acctbal) from customer where c\_acctbal > 0.00 and substring(c\_phone,1,2) in ('13', '31', '23', '29', '30', '18', '17') ) and not exists ( select \* from orders where o\_custkey = c\_custkey ) ) as custsale group by cntrycode order by cntrycode;

select count(l\_shipdate), count(l\_shipinstruct), count(l\_orderkey), count(l\_suppkey), count(l\_quantity), count(l\_partkey), count(l\_receiptdate), count(l\_commitdate), count(l\_comment), count(l\_discount), count(l\_linenumber), count(L\_RETURNFLAG), count(L\_LINESTATUS), count(l\_shipmode) from lineitem;